## **SQL-Fehlerprotokolle von drei Schülerinnen und Schülern der Menzel-Schule Berlin:**

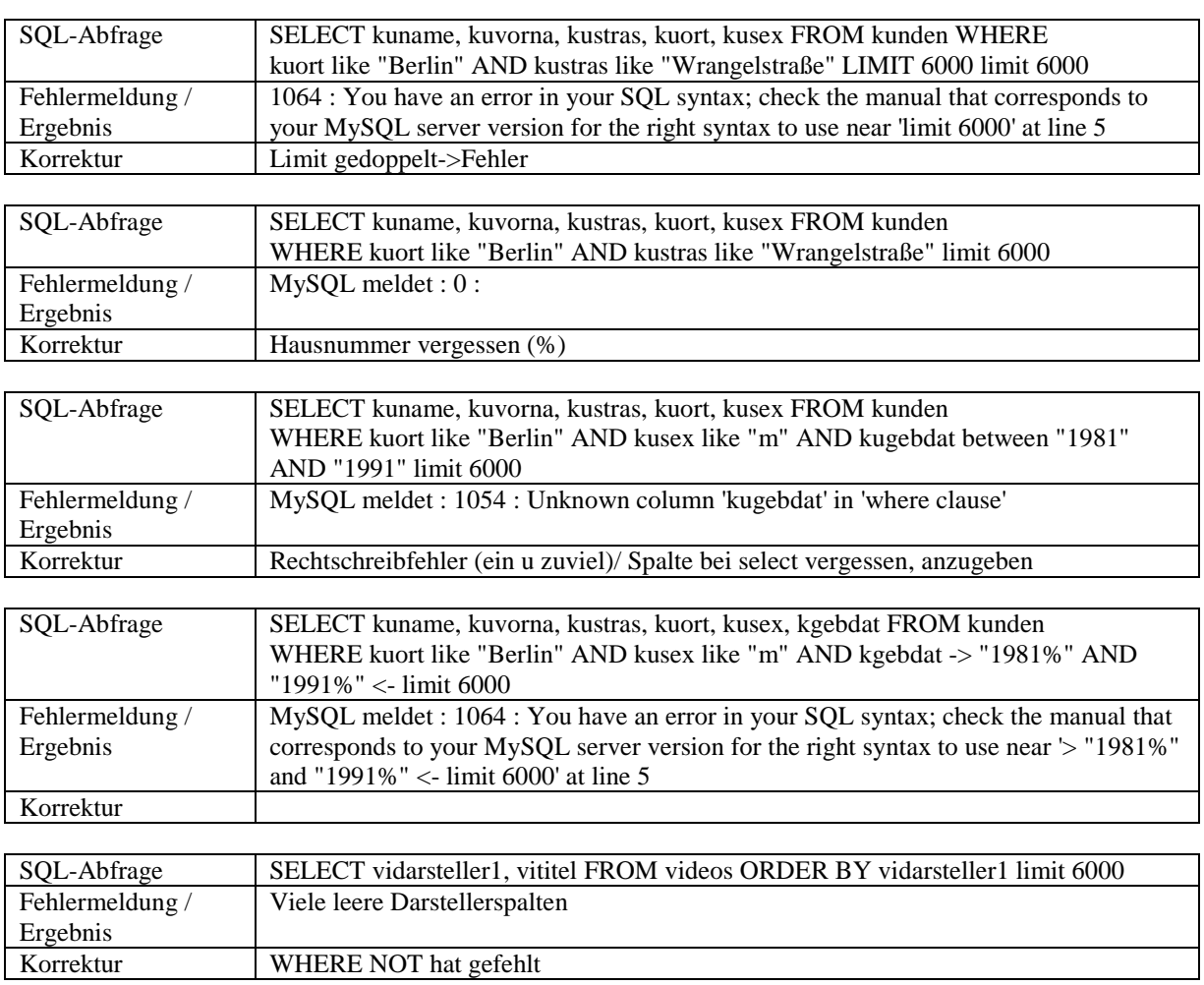

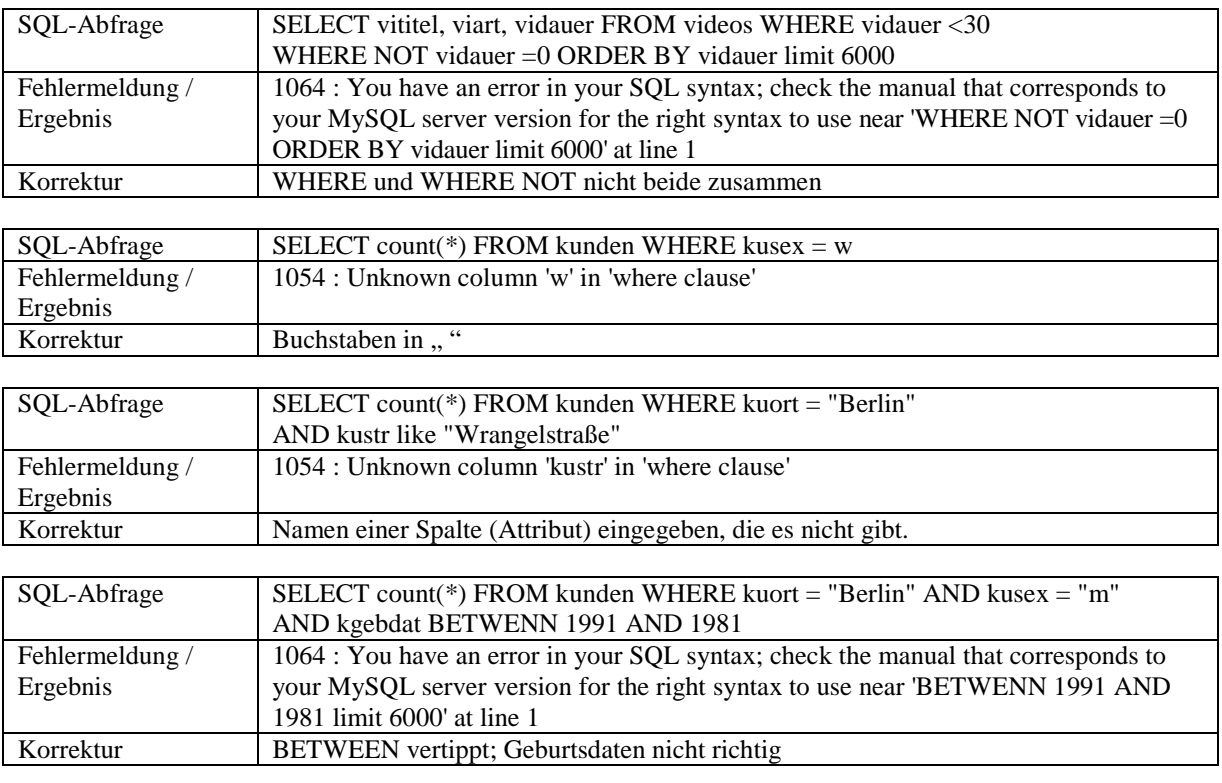

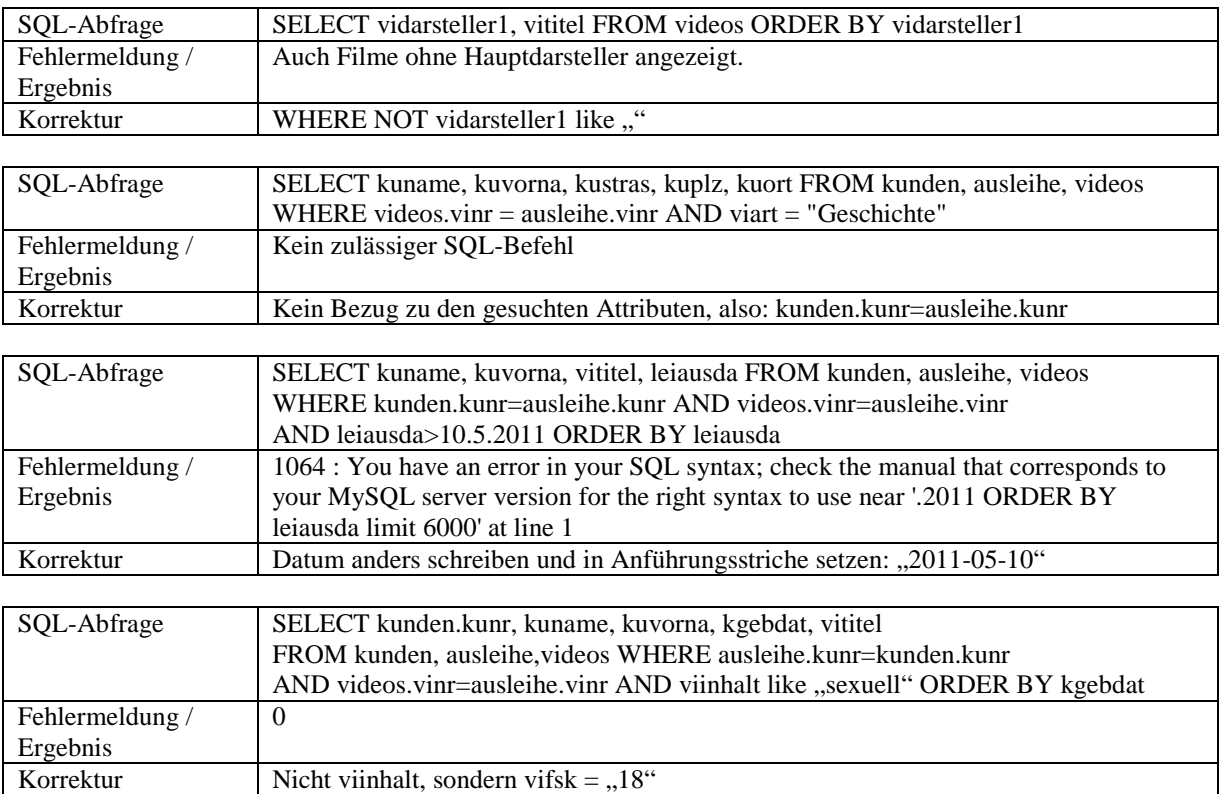